# Bauanleitung Eaos für Schrotttransporte:

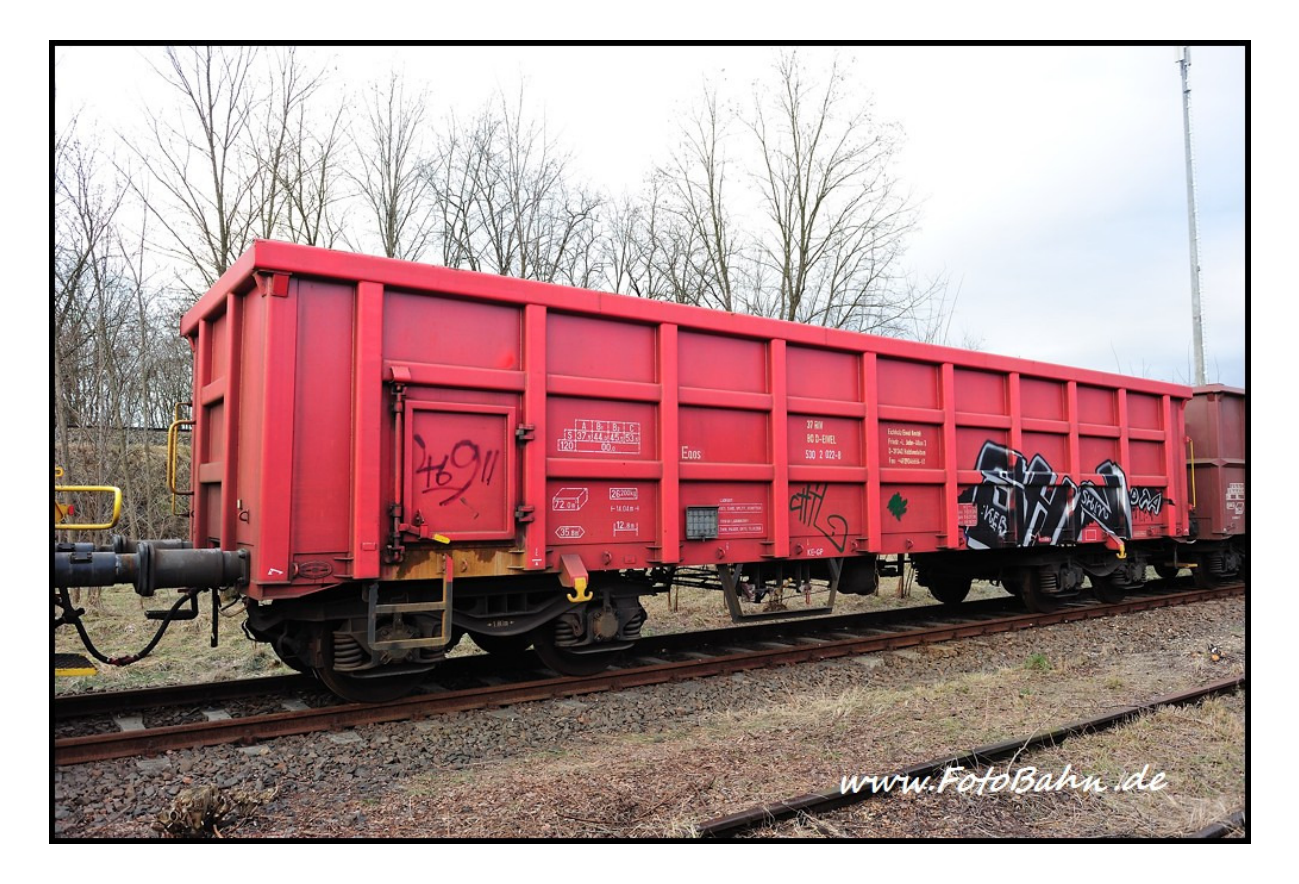

## Einführung:

Der vierachsige Eaos für Schrotttransporte wurde bei Transwagon-AD Burgas Bulgarien für verschiedenste Eisenbahnunternehmen gebaut. Die DB-Schenker hat seit 2007 50 Wagen als Eaos-x 054'' im Bestand. Andere Unternehmen sind VPS, OnRail, VTG und EIVEL welche die Wagen teilweise auch bei ihren ausländischen Töchterunternehmen einstellen.

Der Bausatz besteht aus Neusilber. Bitte verwenden Sie zum Löten der Neusilberbleche SMD-Lötpaste, wie sie zB unter der Bezeichnung CR44 NOCLEAN bei Reichelt erhältlich ist. Die Paste an die zu lötende Stelle streichen und dabei sehr sparsam verwenden. Hilfreich ist zur Dosierung ein kleiner Uhrmacherschraubenzieher oder eine Zahnarztsonde. Gelötet wird mit großer Hitze. Oft ist es dann ausreichend den Lötkolben knapp neben die Lötpaste an das Metall zu halten um die Lötpaste zum Fließen zu bringen. Gute Lötstellen entstehen schnell. Langes Gebrate führt zum Verzundern und damit zu unsauberen Lötstellen.

Die Neusilberteile mit einer stabilen Schere entlang der Nutzteilkante ausschneiden. Mit dieser Methode ist keine Nacharbeit mit Feilen o.ä. Werkzeigen nötig. Ein Ausschneiden mit dem Cutter oder Seiten- bzw. Elektronikschneider führt zum Verbiegen der filigranen Teile.

Bei den Ätzteilen liegt der Biegefalz immer im Biegewinkel. Lediglich bei Aufdopplungen (180°-Biegung) liegen sie außen.

## Teileliste:

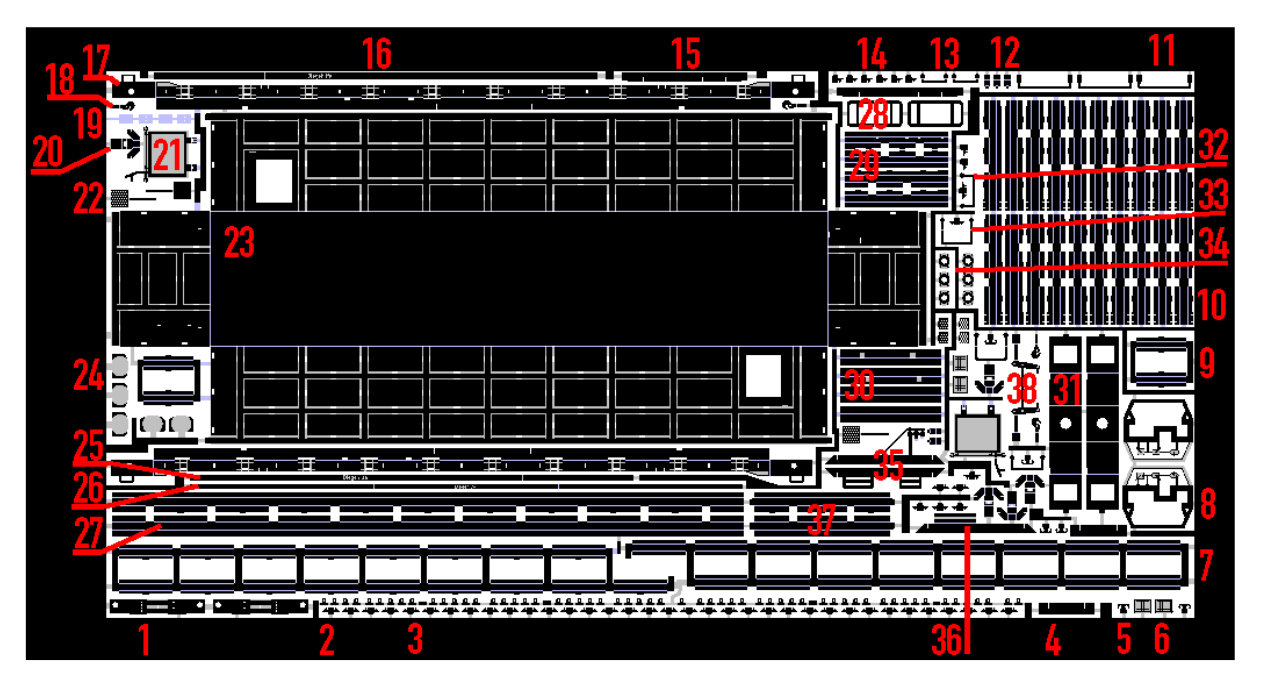

- 1. Pufferbohle
- 2. Seilösen Schürze
- 3. Knotenblech Kastenstützen
- 4. Stützblech Drehgestellaufnahme
- 5. Seilanker
- 6. Zettelkästen
- 7. Waagerechte Kastenstreben
- 8. Bremssteller
- 9. Waagerechte Stirnwandstreben
- 10.Senkrechte Kastenstützen
- 11. Griffstangen Kastenecken
- 12. Türriegelblech
- 13. abgewinkelter Stirngriff klein
- 14.Knotenblech Kastenstützen unter der Tür
- 15.Bremsanlagenträger quer
- 16.Biegelehre für Kastensaumprofile
- 17.Schürzenblech
- 18.Zughaken
- 19. Unterlagen Ecksäulen (optional)
- 20.Seilankerkonsole
- 21. Tür
- 22.Rangiertritt
- 23. Wagenkasten
- 24. Pufferteller
- 25.Biegehilfe senkrechte Kastenstützen Seitenwand
- 26.Biegehilfe waagerechte Kastenstreben und Stirnwandstreben
- 27.Kastensaumprofil
- 28. Türtritte (optional)
- 29.Senkrechte Stirnwandstützen
- 30. Ecksäulen
- 31. Drehgestellaufnahme
- 32. gerader Stirnwandgriff
- 33. abgewinkelter Stirngriff groß
- 34. Puffersockelplatten
- 35.Bremsanlagenträger längst
- 36. Luftkesselträger
- 37.Kastensaumprofil Stirnseite
- 38.Bremsgestänge
- 39. Drehgestelle
- 40.Bremszylinder (Gußteil)
- 41. Puffer
- 42. Luftkessel (3mm Messingrund nicht enthalten)

Von den wichtigsten Kleinteilen wie Pos. 2,3 sind Reserveteile vorhanden.

## Wagenkasten:

Die langen Seitenwände des Wagenkastens (23) rechtwinklig aufkanten. Dabei die Seitenwände an den Ätzfugen für die Kastenversteifungen nicht knicken! Im Anschluss die Stirnwände aufkanten, so dass die Wagenwände senkrecht zueinander stehen. Die Seitenwände an den vier Ecken mit wenig Lötzinn verlöten (dort kommen später noch die Ecksäulen darüber). Dabei darauf achten, dass die Wagenwände zueinander und zum Boden absolut senkrecht stehen! Die überstehenden Nasen an den Kastenecken müssen sauber in ihre Aussparungen einrasten.

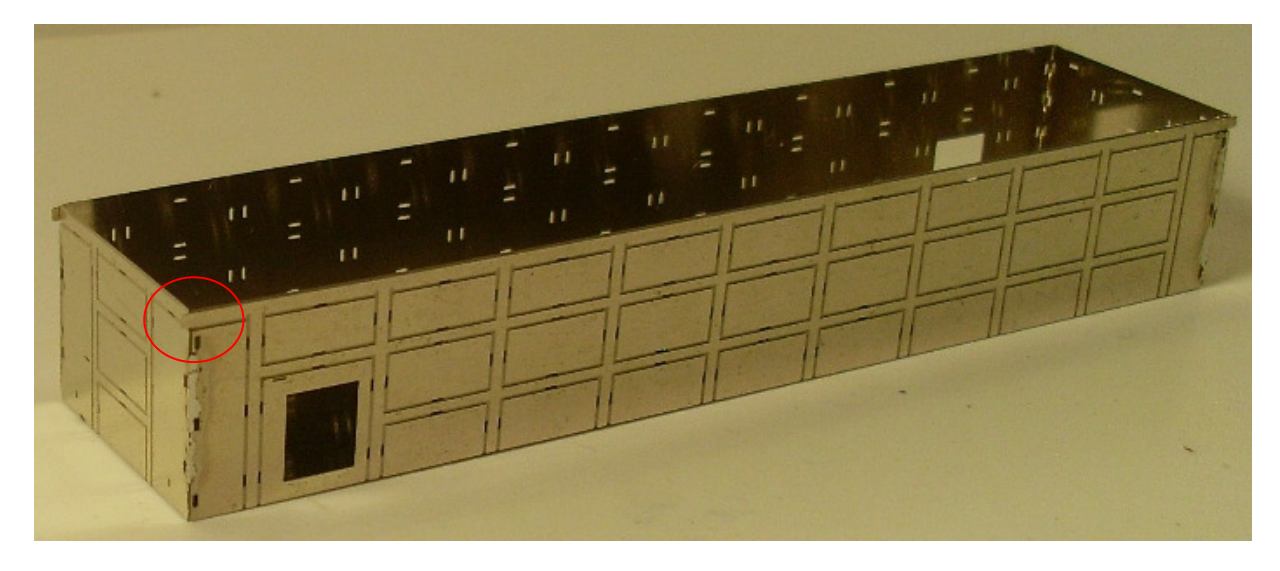

Die senkrechten Kastenstützen (10) zu U-Profilen abkanten. Der erste Schenkel kann mit unserer Biegehilfe (Art. Nr: 470011) rechtwinklig abgekantet werden. Beim 2. Schenkel erreicht man so nur noch 45°. Für das Biegen des restlichen Winkels wird die Biegehilfe (25) dreifach übereinander gefaltet und wenn man möchte verlötet. Diese Biegehilfe wird in das zu biegende U-Profil eingelegt und das Blech mit einer glatten Spitzzange gegen die Lehre gedrückt. So dass ein exakt rechtwinkliges U-Profil entsteht.

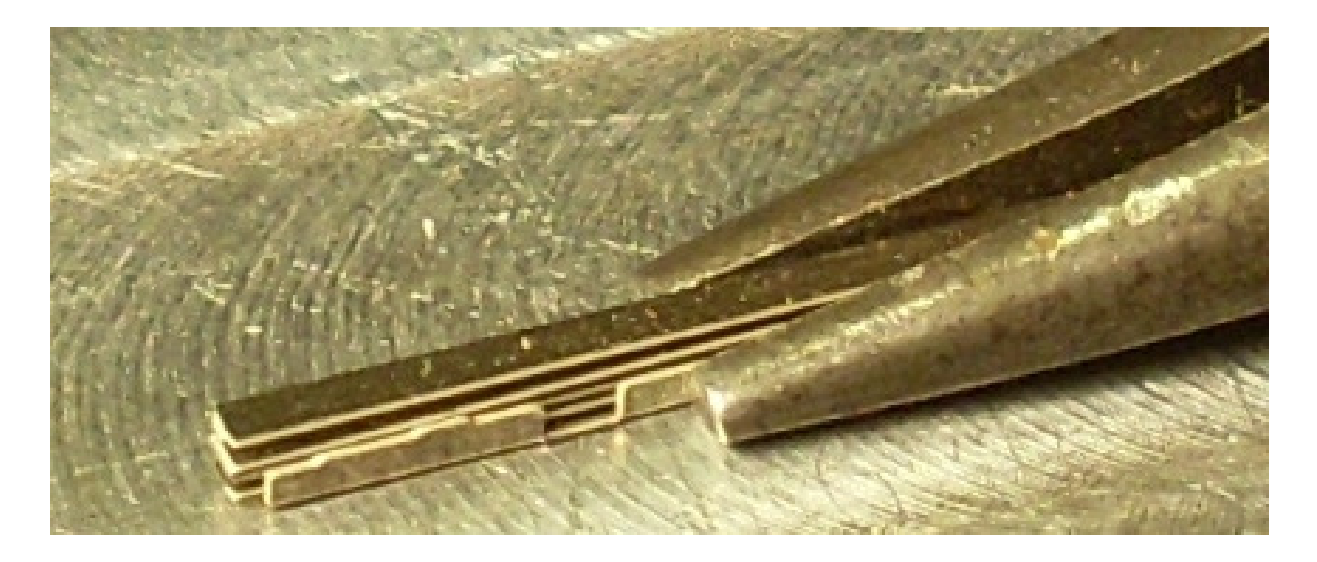

## Die Digitalzentrale

Kompetenz in digitaler Modelleisenbahnsteuerung und mehr....

Am Blech für die waagerechten Kastenstreben (7) müssen die seitlichen Blechfahnen ebenfalls zu U-Profilen aufgekantet werden. Dazu das Blech so in die Biegehilfe einspannen, dass zuerst die inneren Streifen abgekantet werden können.

Das Umbiegen selbst geht am besten mit einer schmalen Cutterklinge. Diese in den Zwischenraum legen, auf die Biegehilfe drücken (auf der abgewandten Seite der Biegung) und dann nach vorn schieben. Die leicht schräg stehende Klinge klappt bei genügend Druck die Blechfahne um. Erst alle Biegungen auf beiden Innenseiten ausführen! Dann die Außenseiten einspannen und die möglichen 45° umkanten. Die Biegung zu den vollständigen 90° wird mit der Biegehilfe für die waagerechten Profile (26) in bekannter Art ausgeführt.

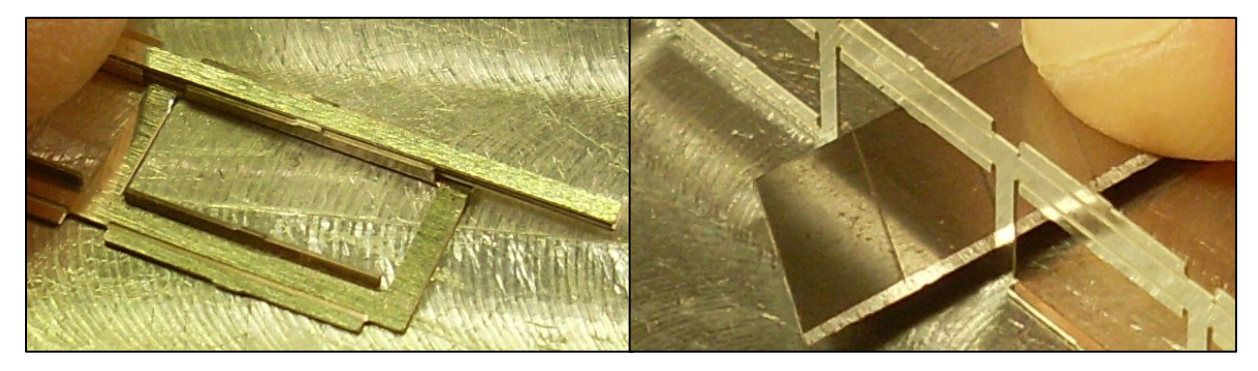

Nachdem die Profile gebogen sind am Wagenkasten die Passgenauigkeit prüfen. Die Profile müssen sauber in die Nuten einrasten.

Zum Einlöten der waagerechten Profile das mittige senkrechte Profil aufklippsen. Es dient zur korrekten Ausrichtung des waagerechten Profils.

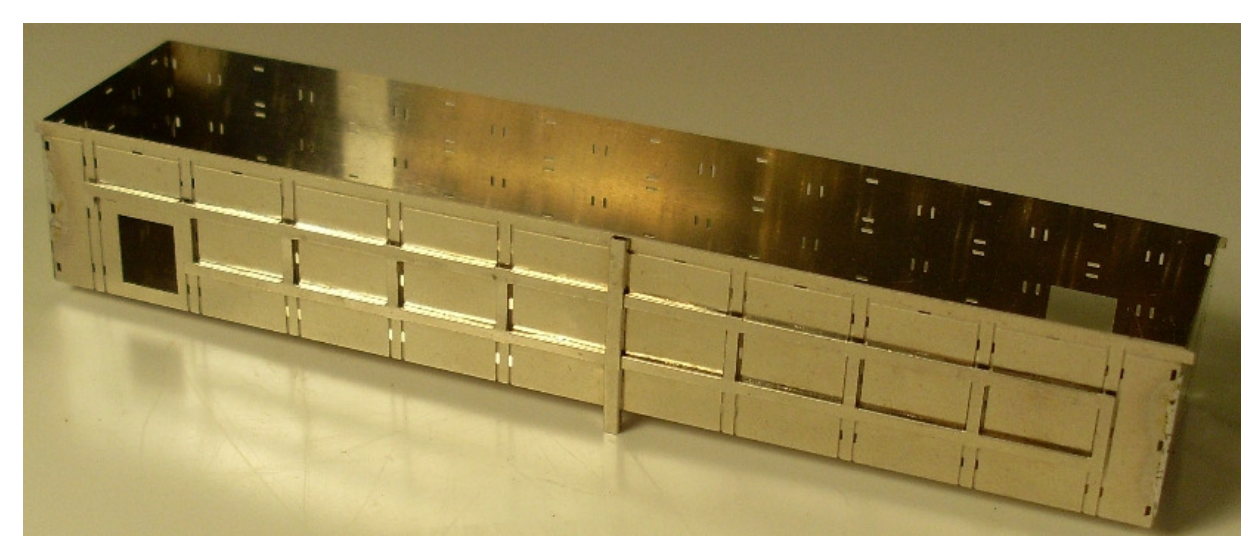

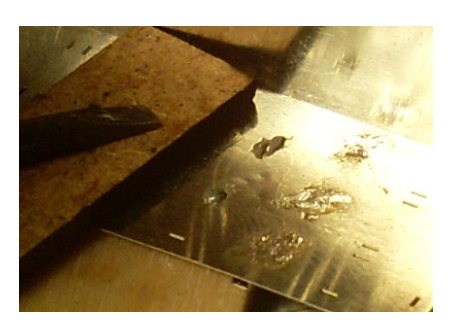

Das Profil mit Hilfe kleiner Hölzchen in dir Nuten drücken, so dass die Passnasen sauber einrasten und diese dann von innen verlöten. Von der Mitte nach außen vorgehen. Dann die senkrechten Streben genauso einlöten. Dabei beachten, dass die Profile an Tür und den Enden anders geformt sind.

Nach dem Auflöten der Seitenprofile wird das Saumprofil des Kastens zu Recht gebogen (Biegelehre 16). Das Einlöten erfolgt analog zu den Seitenprofilen. Dabei ist zu beachten, dass an der Oberkante des Wagenkastens ein schmaler Absatz eingeätzt ist. In diesen Absatz ist das Saumprofil mit der Kante einzurasten. Die entstehende Naht wird ebenfalls verlötet.

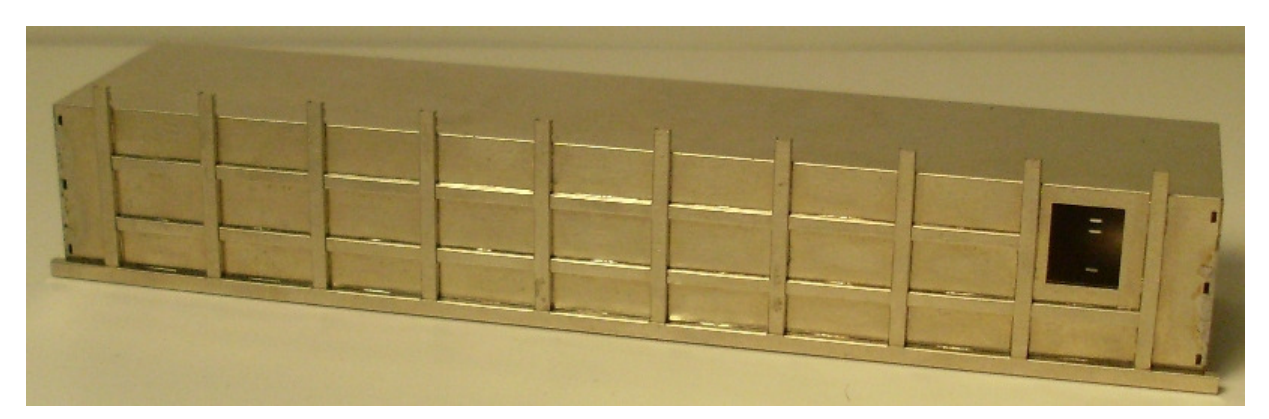

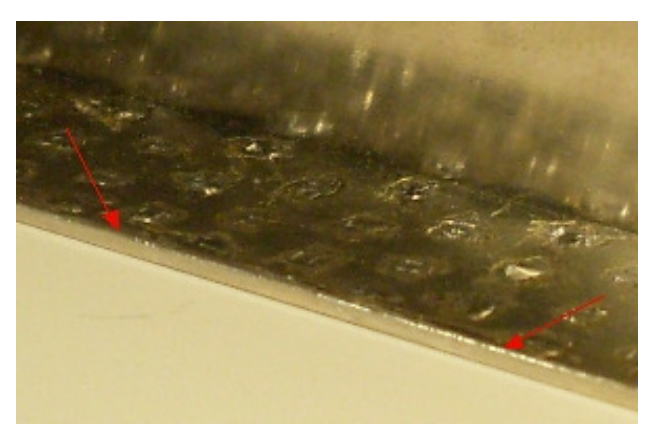

Die Profile an der Stirnseite werden auf dieselbe Weise eingebaut. Hier ist zu beachten, dass für die senkrechten Profile die Biegelehre 26 zu nutzen ist, da sie schmaler sind. Beim Einbau der senkrechten Profile darauf achten, dass das eine Profil mit eingeätzten Aussparungen auf die Stirnseite mit den Aussparungen für die Trittstufen kommt (siehe Bild). Das Saumprofil der Stirnseite sitzt sehr stramm, damit es gut passt. Wenn die Rastnasen nicht von selbst einrasten, dann von unten leicht mit einem Schraubenzieher gegen da Profil drücken.

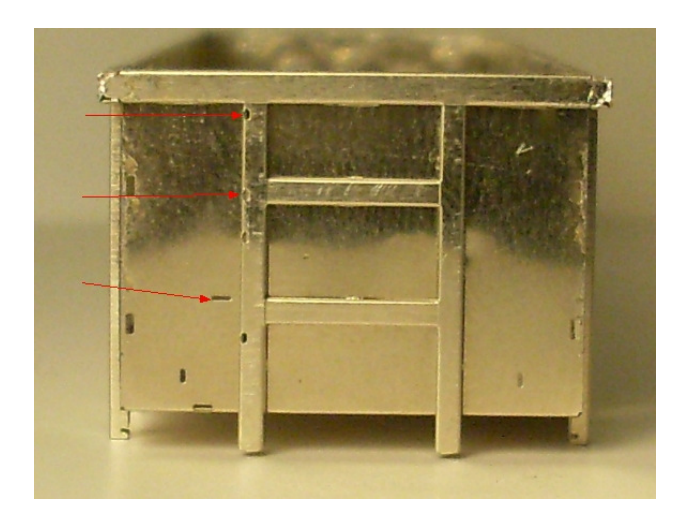

Die Digitalzentrale • Yves Lange (Dipl. Inf. FH) • Waldstraße 14 • 08141 Reinsdorf, OT Vielau Telefon: +49 (0)375-60 68 98 99 • Telefax: +49 (0)375-692 31 73

Im Anschluss können die Lötstellen auf den Innenseite des Wagenkastens besäubert werden. Dazu eignet sich eine radiale Bürste aus Stahl (!!) für den Dremel. Mit ihr werden die überstehenden Lötzinnreste weggebürstet (Achtung Hitzeentwicklung!).

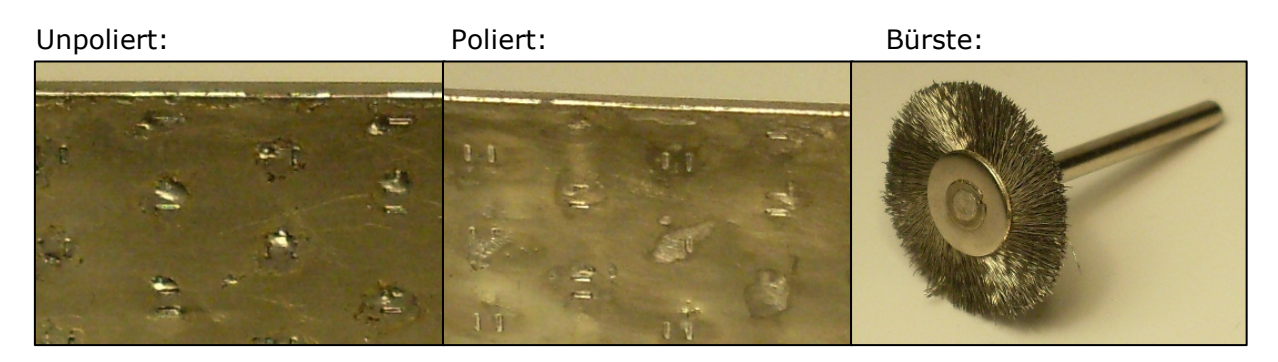

Als nächstes werden am Kasten die Ecksäulen (30) angelötet. Unter jeder Ecksäule finden sich an den Ecken des Kastens 5 Öffnungen durch die die Säulen gelötet werden. Das SMD-Lötzinn von außen sparsam auf diese Öffnungen geben. Die Teile zu Winkeln biegen und mit einem Stück Pappe oder Balsaholz beim Löten gegen die Kastenecke drücken. Die Profile mit den Aussparungen kommen in die in Fahrtrichtung linke Ecke (von den Pufferaufnahmen gesehen, roter Pfeil) – die Aussparungen auf der Langseite. Dort wird später der Handgriff über dem Rangiertritt eingesetzt.

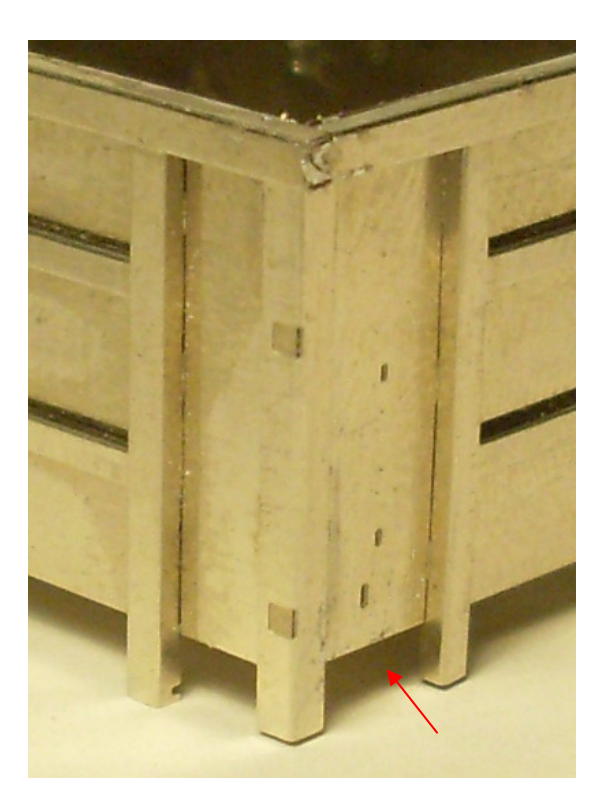

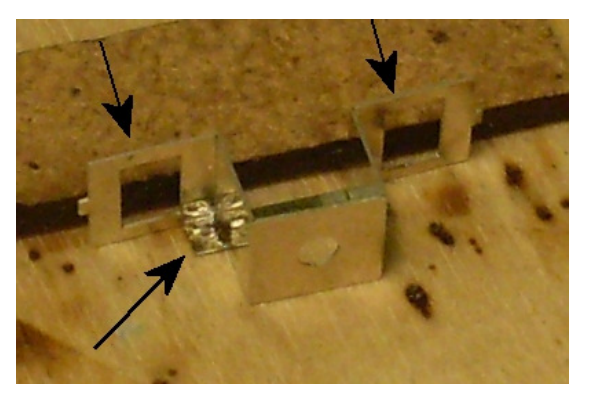

Nun werden die Aufnahmen für die Drehgestelle gelötet. Sie bestehen aus den Teilen 4 und 31. Teil 31 wird an den Biegefalzen zu einem Hutprofil gebogen. Das Verstefungsblech 4 wird in die Aussparung eingelötet. Beim Löten durch entsprechende Fixierungen das Bauteil und die abstehenden Flügel exakt rechtwinklig ausrichten. Diese Genauigkeit ist für den Lauf des Wagens wichtig! Wie auf dem Bild zu sehen, wird am besten ein flaches Holzstück mit gerader Kante gegen die Flügel gedrückt.

Weiter geht es mit dem schwierigsten Teil des Wagens, dem Einbau der Schürzen (17) mit den Knotenblechen (3 und 14) der senkrechten Kastenstützen. Die Schürzen werden längst senkrecht abgekantet und die Flügel an den Enden mit den Öffnungen für die Puffer umgebogen. In dieser Form kann die Schürze schon am Wagenboden zwischen den Stirnprofilen eingeklemmt werden. Jetzt werden sukzessive die Knotenbleche immer paarweise in die Schlitze der Schürze eingesteckt. Begonnen wird links an der Tür.

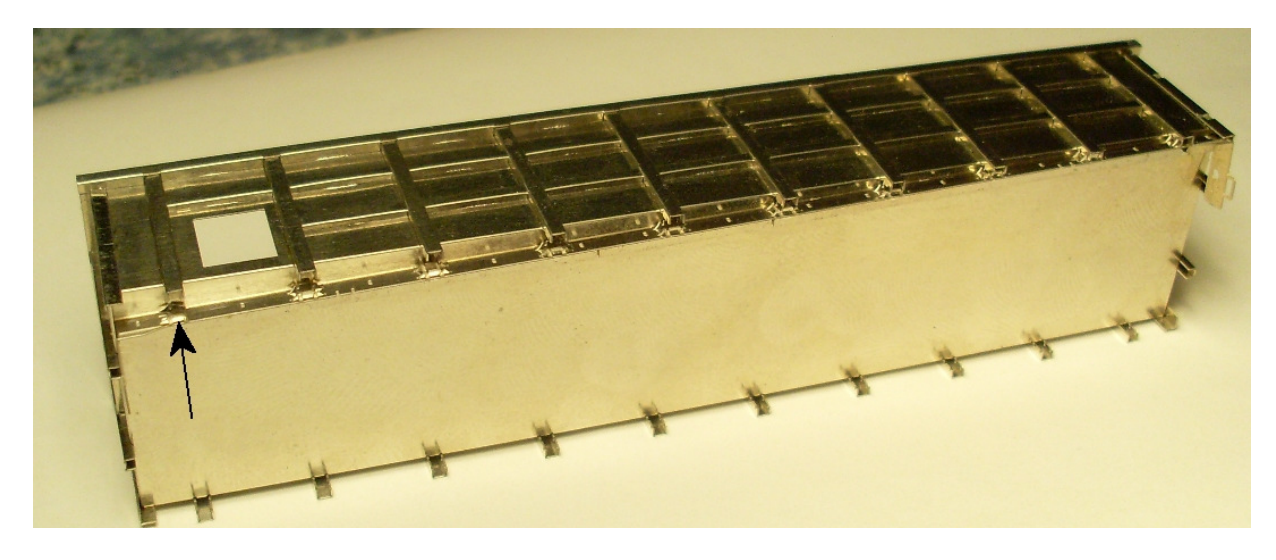

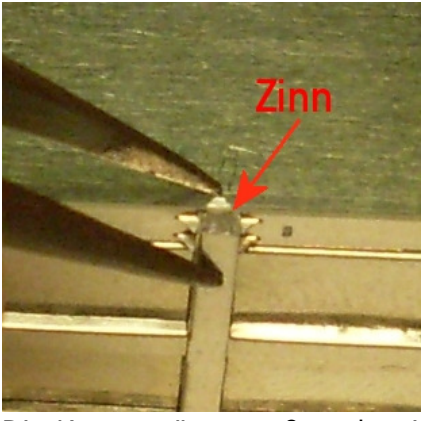

Dort ist noch zu beachten, dass die Kastenstütze nur einseitig Schlitze hat. Es müssen an dieser Kastenstütze die eineitigen Knotenbleche (14) verwendet werden! Wenn man so die Knotenbleche für die ersten vier Stützen eingesteckt hat, beginnt man die Schürze an die erste Stütze zu schieben. Dabei mit der Pinzette die Knotenbleche ausrichten. Dann die Knotenbleche anlöten in dem man etwas SMD-Lötpaste von unten in die Stütze (auf das Knotenblech) gibt. Beim Löten die Schürze fest an die Stütze drücken. Die Pinzette drückt dabei mit einem Schenkel gegen die Kastenstütze und mit dem zweiten gegen die Kante des am Wagenboden anliegenden Teils der Schürze (dabei nicht abheben!).

Die Kastenstütze muß sauber in den Ausätzungen der Schürze sitzen. Nun kann man die Knotenbleche weiterer Stützen einstecken und verlöten. Durch das Abschnittweise vorgehen verhindert man, das die Knotenbleche wieder davon springen.

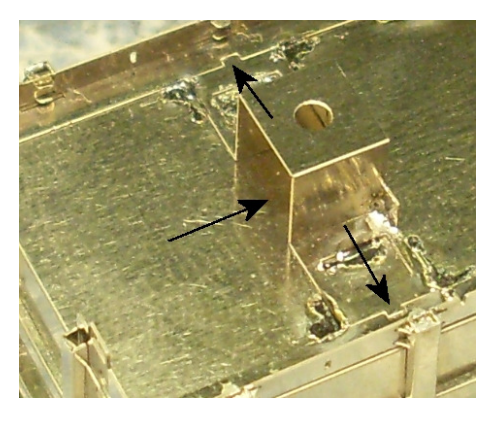

Nach dem Einlöten der Schürzen werden die Drehgestellhalter eingelötet. Mit den Rastnasen außen an den Fahnen passen sie genau in die Aussparungen in den Bodenblechen der Schürzen. Die Versteifung der Halter zeigt dabei zur Wagenmitte. So dass die offene Seite zur Pufferbohle zeigt, um hier später eine PeHo-Kurzkupplung ein zu schieben. Die Drehgestellhalter mit dem Wagenboden verlöten.

An den Türen (21) müssen die Scharniere aufgedoppelt werden. Dafür liegt auf der Rückseite ein schmaler Biegefalz. Vor dem Umklappen ganz wenig SMD-Lötzinn an das Scharnier geben und nach dem Umklappen verlöten. Der Türhebel wird ebenfalls umgeklappt. Auf den Türhebel wird zum Schluss der kurze Hebel nach oben geklappt und alles verlötet. Am Türriegelblech (12) die kleine Nase 180° umklappen (Biegefalz außen) und das Blech mittig um 90° falten. Das Riegelblech wird in den kleinen Schlitz am Wagenkasten über der Tür links so aufgelötet, dass es über dem waagerechten Profil liegt.

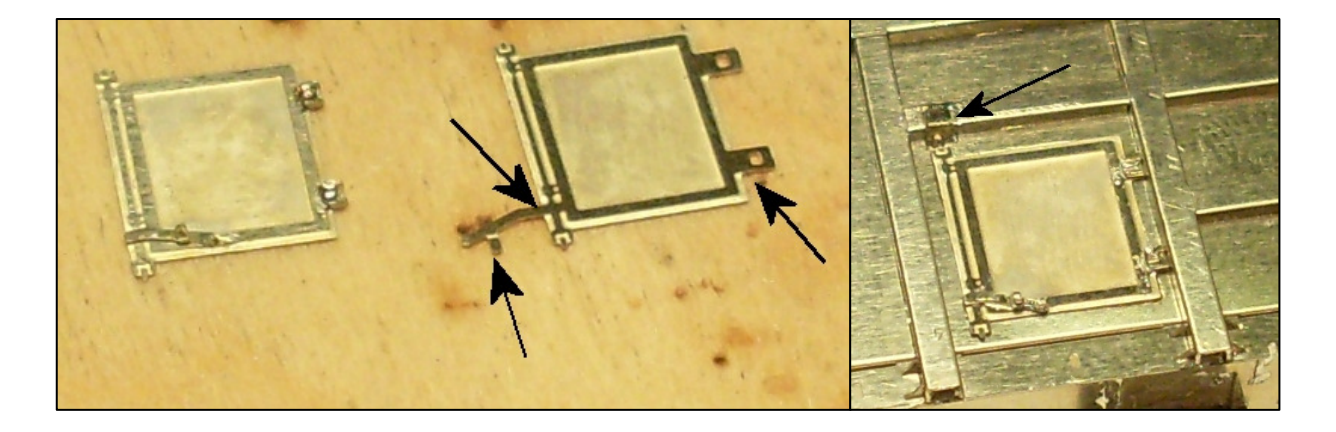

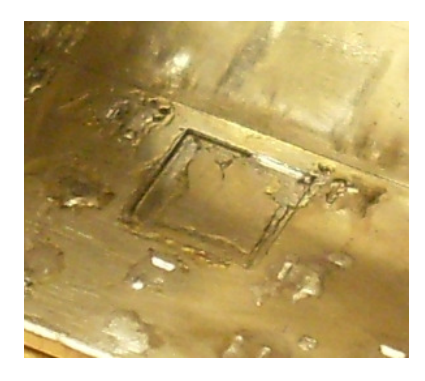

Danach die Tür so aufsetzen dass sie mit den Scharnieren am rechten Profil und mit dem Riegel am Riegelblech (oben) anliegt. Die Tür mit einem Pappschnippsel oder ähnlichem halten und von innen verlöten.

Als nächstes die Seilösen (2) in Schürze und Stirnwand einlöten. Die Ösen in Einzelteile schneiden, von hinten bis zum Anschlag in die Schlitze einstecken und von hinten verlöten. Sollten sie etwas schief stehen, ist das kein Problem. Sie werden einfach mit eine Flachzange oder Pinzette ausgerichtet.

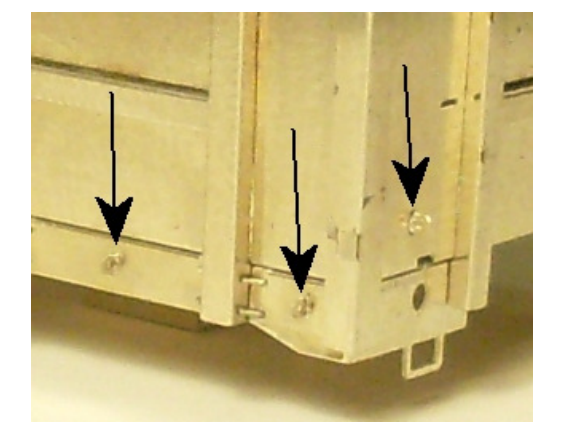

Zum Einbau der Pufferbohle (1) werden die Puffer zu Hilfe genommen. Selbige mit den Zapfen durch die Löcher der von der Schürze abgewinkelten Bleche stecken. Die eigentliche Pufferbohle von hinten aufstecken. Die Ausätzungen in Höhe des Kuppelhakens zeigen dabei nach außen, die glatte Kante des Blechs zum Wagenboden. Zum Einlöten fixiert man die Pufferbohle mit einer Kreuzpinzette an der senkrechten Kastenstütze und drückt mit einer 2. Pinzette die Pufferbohle gegen den Puffer (siehe Bild). So ausgerichtet wird sie am Boden ohne Luftschlitz auf beiden Seiten verlötet. Im Anschluss wird der Kuppelhaken (18) durch den Schlitz gesteckt, auf der Pufferbohlenrückseite umgeklappt (Biegefalz) und verlötet.

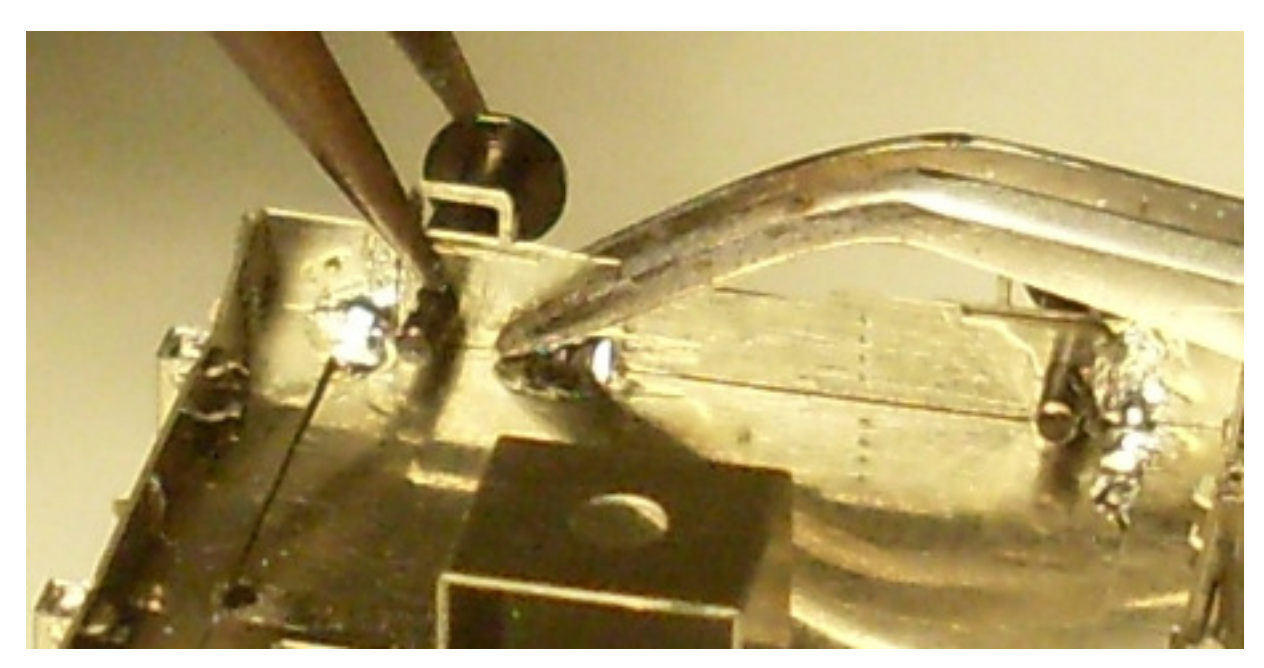

An den Seilankerkonsolen (20) werden zuerst die beiden geschlitzten Seitenflügel um 90° gebogen. Dann werden sie in die passenden Schlitze in der Schürze eingesteckt. Die noch abstehende Zunge zeigt dabei Richtung Drehgestellhalter (siehe Bild links). Die Konsole sauber ausrichten und zwischen den beiden abgewinkelten Flügeln an der Schürze verlöten. Nun die abstehende Zunge 180° nach außen umklappen und weiter um die Konsole herum klappen, so dass die Oberkante an der Schürze anliegt. Das umgeklappte Blech mit den Seiten der Konsole verlöten. Dabei mit viel Hitze arbeiten. So fließt das Lötzinn schnell und die schon gelöteten Stellen werden nicht wieder mit erhitzt.

Als nächstes wird der Seilanker (5) angesetzt. Um ihn korrekt zu positionieren ist an der Vorderkante der Konsole eine Aussparung eingeätzt. Mit etwas Zinn am Seilanker diesen

dort fest löten.

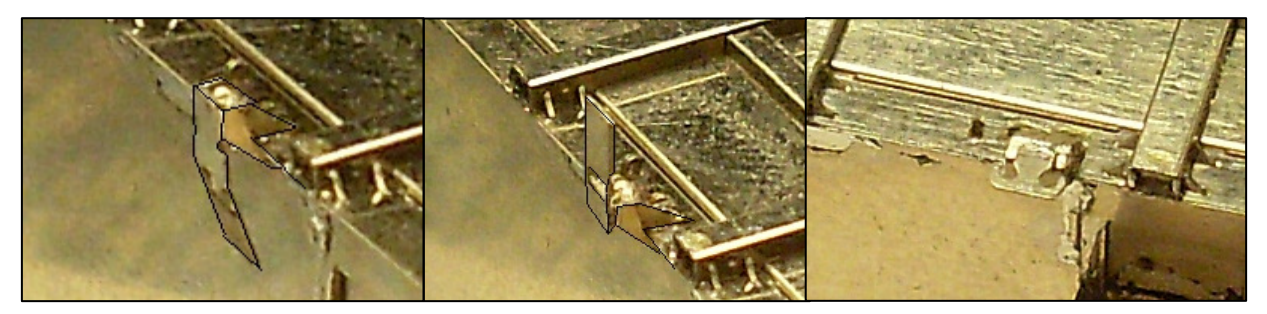

Die Zapfen der Puffer mit einer Feile von der Brünierung befreien, da sie sich nicht löten lässt. Eben so den Rand und die Fläche des Puffertellers. Danach den Pufferteller auf den gegenüber liegenden Seiten bis kurz vor den Schaft weg feilen und entgraten.

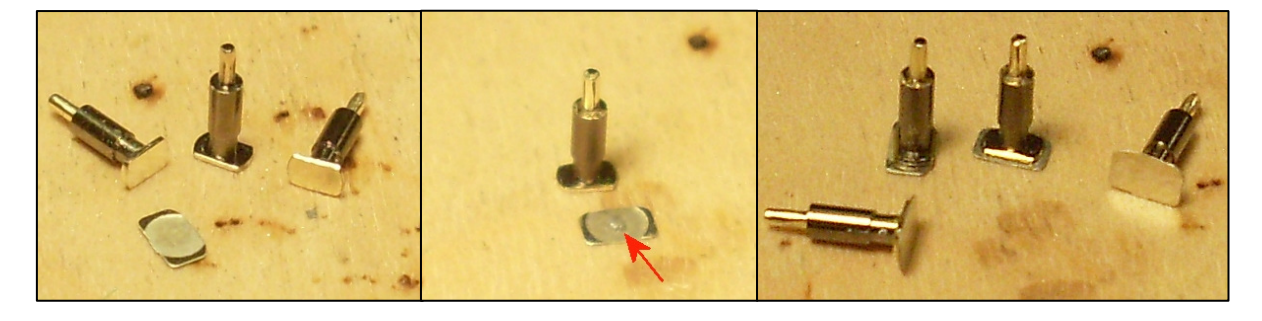

In den Pufferteller (24) einen winzigen Klecks SMD-Lötpaste geben (roter Pfeil), den Puffer in der Ausätzung ausrichten und durch Erhitzen des Puffers verlöten. Den Erfolg erkennt man am vorquellenden Zinn.

Zum Einbau der Puffer werden noch die Puffersockelplatten (34) auf die Puffer gesteckt. Auf den Boden jeder Sockelplatte kommt ein winziger Tupfen Lötzinn, dann werden sie in die Löcher der Pufferbohle gesteckt. Zum Ausrichten und Löten wird der Wagenkasten zwischen 2 Holzklötzen fixiert. Die Klötze mit Zwingen an der Werkbank fixieren. So kann man in Ruhe jeden Puffer mit Sockelplatte ausrichten und auf der Rückseite der Pufferbohle mit viel Hitze verlöten. Dabei die Pufferbohle mit einer Pinzelle an die Kastensäulen drücken, damit sie sich nicht wieder löst.

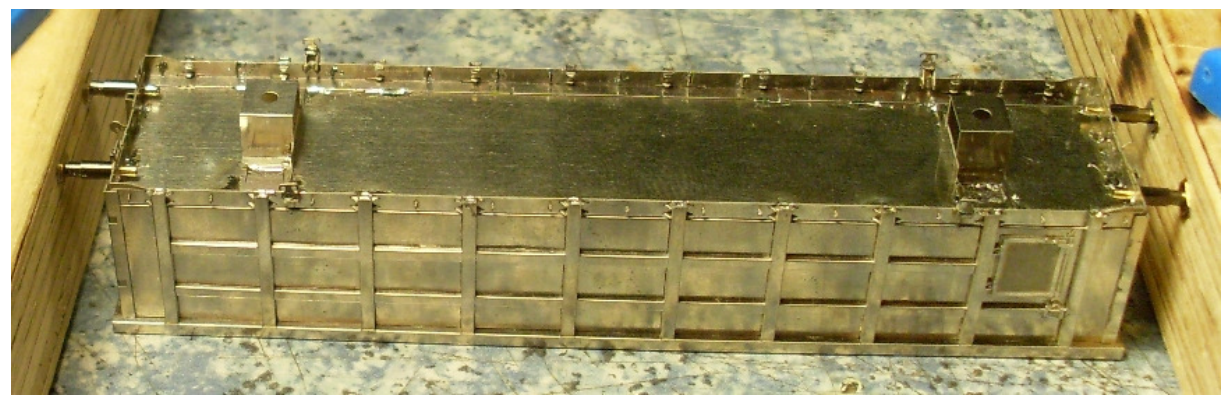

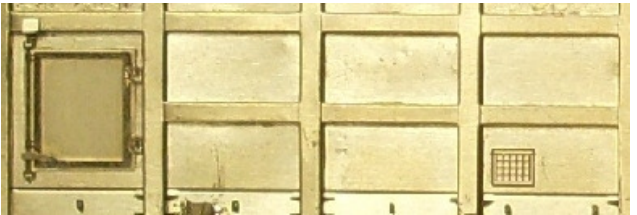

Der Zettelkasten (6) wird auf jeder Seite im dritten Feld von links (von der Tür ab gezählt) links unten angelötet.

10

Die Digitalzentrale • Yves Lange (Dipl. Inf. FH) • Waldstraße 14 • 08141 Reinsdorf, OT Vielau Telefon: +49 (0)375-60 68 98 99 • Telefax: +49 (0)375-692 31 73

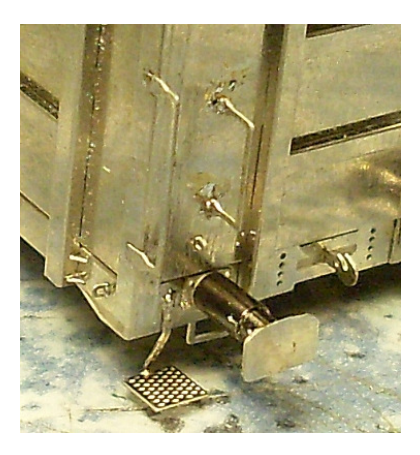

Die Griffstangen (11) an die Kastenecken löten. Dazu etwas Lötpaste in die Aussparungen geben, den Griff aufsetzen und mit einem Stück Pappe oder Balsaholz andrücken. Den Griff so fixiert im Winkel zwischen Griff und Kasten (stirnseitig) verlöten. Die weiteren Griffstangen unterscheiden sich im Anbau je nach Stirnseite. Der gerade Stirnwandgriff (32) kommt auf die Seite ohne Griffe an der linken Stirnwandkastensäule (keine Aussparungen in der Säule). Den Griff von außen einstecken und halten, dann von der Kasteninnenseite verlöten. Wenn man mit starker Hitze lötet, geht das so schnell, dass die Finger nicht heiß werden.

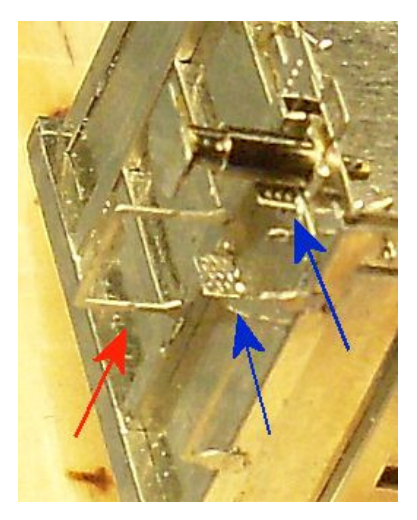

Auf der gegenüber liegenden Seite werden zuerst die Stirnwandtritte eingelötet. Ein Tritt wird direkt über dem Puffer platziert, der zweite mittig im linken Stirnwandfeld (blaue Pfeile). Die Tritte werden in die Schlitze in der Stirnseite gesteckt und von innen verlötet. Als nächstes den großen abgewinkelten Griff (33) einlöten (roter Pfeil). Der Griff wird gerade eingesetzt und verlötet. Die Biegefalze zum Abwinkelnd des Griffs zeigen nach außen. Erst nach dem Einlöten wird der Griff abgewinkelt und in den Winkeln mit etwas Lötzinn versteift. Mit dem kleinen Griff (13) wird eben so verfahren. Er wird über dem großen Griff platziert.

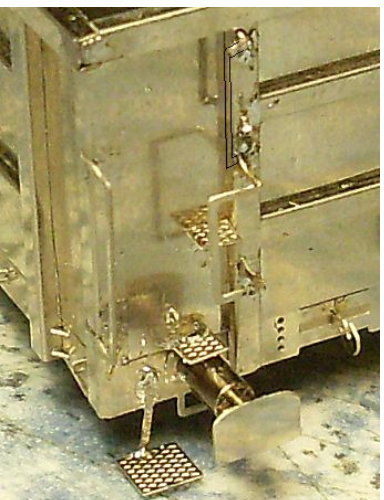

Der Rangiertritt (22) wird neben dem linken Puffer außen auf die Pufferbohle gelötet (gleiche Seite wie Rangiergriff). Der Biegefalz am Tritt zeigt dabei nach außen. Der Steg wird mit etwas Lötpaste versehen wieder mit Hilfe eines Schnipsels Pappe oder Balsa auf der Pufferbohle fixiert und von der Innenseite der Pufferbohle mit dem Lötkolben erhitzt. Dann den Steg etwas nach innen biegen und den Tritt nach außen umklappen. Den Knickpunkt unbedingt mit etwas Lötzinn versteifen.

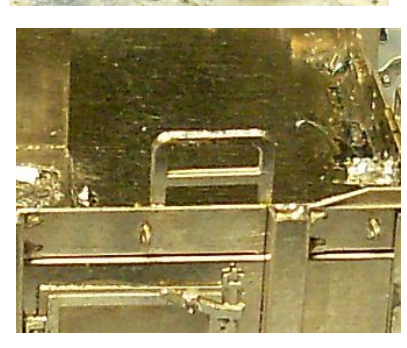

Die Wagen der Eichholz Eivel GmbH besitzen unter der Tür eine Trittleiter. Die Leiter (28) in der Mitte um 180° falten und so aufdoppeln. Die Aufdopplung an der untersten Stufe mit einer Lötnaht fixieren. Abweichend zum Foto wird die Trittleiter außen auf die Schürze gelötet. Sie liegt dabei an der Kastenstütze an.

Für die Montage der Bremsanlage zuerst das Bremsventil am Längstträger (35) 3fach aufdoppeln (schwarzer Pfeil). Die Biegefalze dieser 180°-Biegungen liegen dabei wie immer außen. Die aufgedoppelten Bleche bilden am Steg eine Treppe, dort verlöten. Den

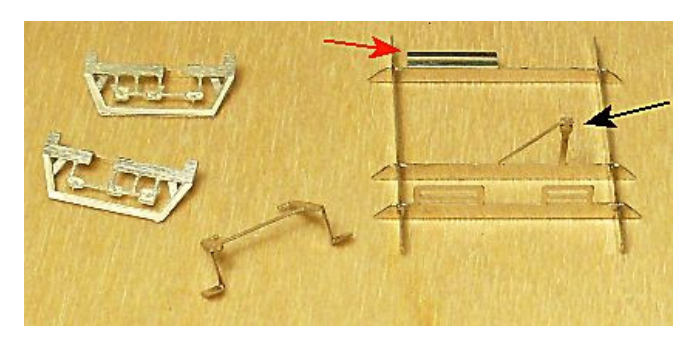

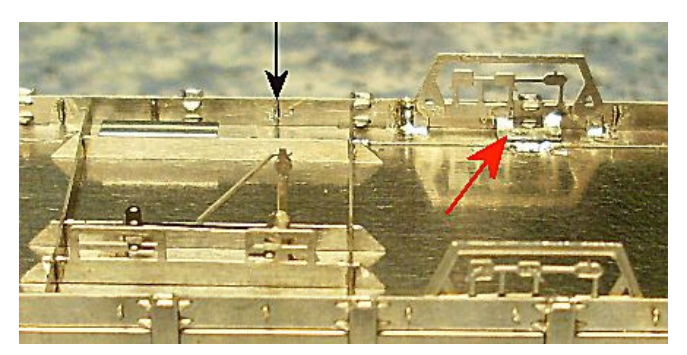

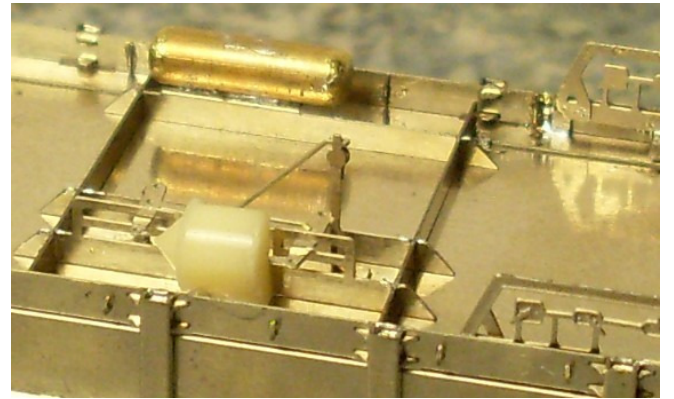

Luftkesselträger wie im Bild (roter Pfeil) biegen. In die Längstfuge wird der Luftkessel eingelötet. Mit den Querträgern (15) den Rahmen wie auf dem Bild zusammenstecken und an den Knoten verlöten. Der Rahmen wird in die entsprechenden Aussparungen im abgewinkelten Schürzenblech am Wagenboden eingesteckt. Das Gestell so am Wagenboden einsetzen dass das Bremsventil genau in Wagenmitte positioniert ist (schwarzer Pfeil rechts). Das Bremsgestänge (38) an den Biegefalzen zu einer Art Brücke biegen (siehe Bild oben). Die Biegefalte mit Lötzinn versteifen. Das Gestänge mit den beiden Hebeln für den Bremszylinder durch die oberen Öffnungen der Fangbügel des Bremsträgers fädeln, so dass das Gestänge zwischen den beiden Trägern liegt und auf seinen "Füßchen" steht. Diese am Wagenboden verlöten (Bild rechts).

Die Bremssteller (8) mittig umklappen und so den äußeren Rahmen aufdoppeln. Den Rahmen mit einer Lötnaht an der Unterkante fixieren. Das Uförmige Blech am Mittelsteg um 90° abwinkeln (siehe Einzelteilbild auf der Vorseite). An dieser Stelle ist bei der Montage hinter der Schürze die durchstehende Zunge der Knotenbleche im Weg. Die Bremsstellerbleche werden mit ihren Steckfüßen in je 2 Aussparungen hinter der Schürze gesteckt

und verlötet (siehe Bild auf der Vorseite). Das U-förmige Blech wird an den Wagenboden geklappt und dort zur Versteifung mit angelötet.

Der Bremsluftkessel wird aus einem Stück Messing Rundprofil (liegt nicht bei) mit Durchmesser 3mm und 10mm Länge hergestellt. Das Teil in einen Dremel o.ä. spannen und die Kappen rund feilen. Den Luftkessel dann in die Nut des Luftkesselträgers einlegen und anlöten.

Der Bremszylinder (40) aus Gießharz wird zwischen den beiden Bremsgestängehebeln mit Uhu-Hart oder einem 2K-Kleber eingeklebt, so dass die spitze Seite von den Bremsstellern weg zeigt. Vor Einkleben die Gußüberstände am Geraden Ende entfernen.

Die Decals für die Anschriften des Wagens werden als separate Artikel mit den Artikelnummern 40205x bei uns angeboten. Wobei das "x" für die verschiedenen Verkehrsunternehmen unterschiedlich ist. Die korrekte Wagenfarbe ist für die jeweilige Variante bei diesen Artikeln angegeben. Die Bleche der Bremsstellhebel sind bei allen Varianten weiß auszulegen. Der Mittlere Einstellhebel ist gelb, die beiden äußeren rot zu lackieren.